# **Visio 2013 Level 2**

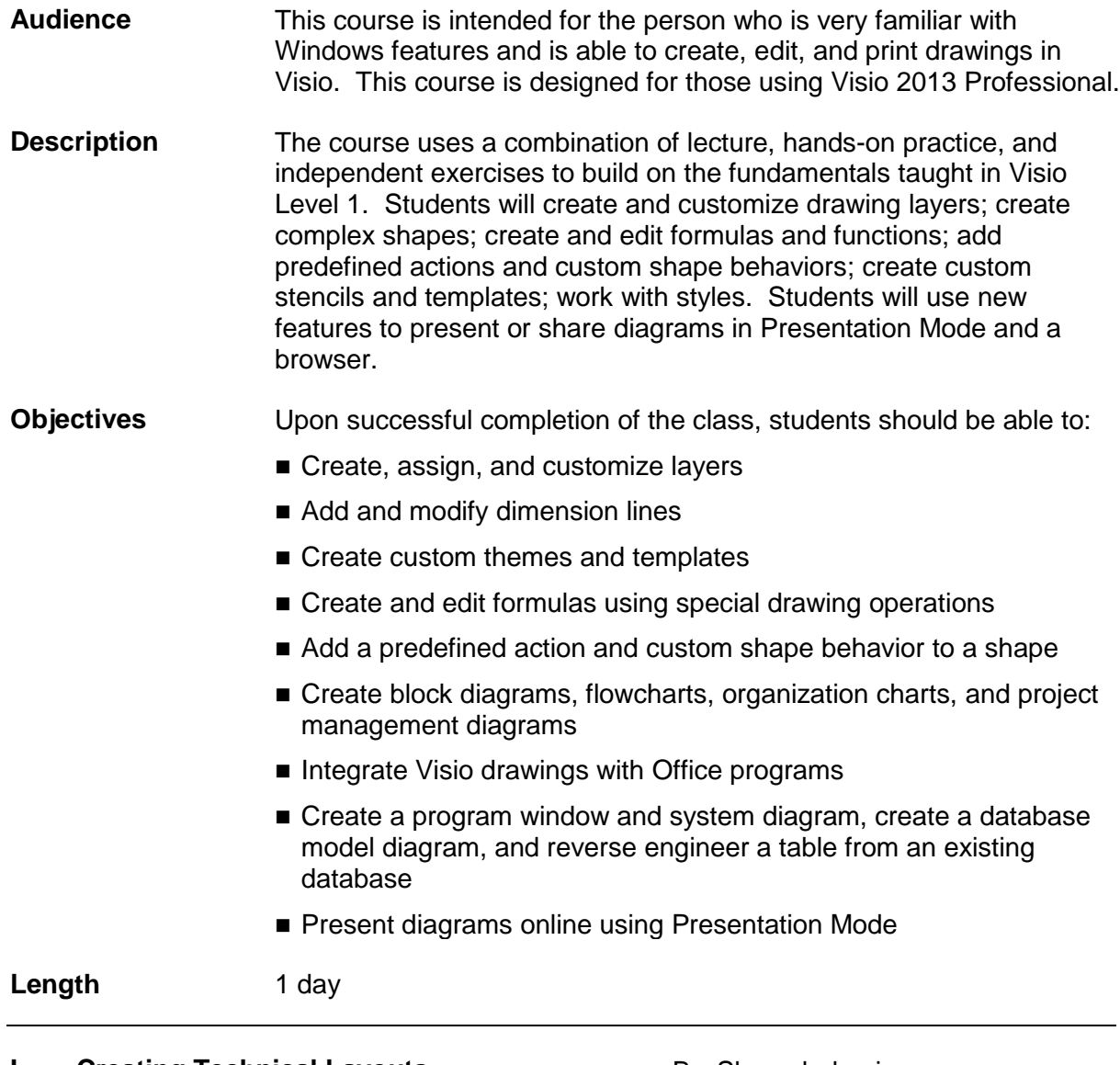

## **I. Creating Technical Layouts**

- A. Layers
- B. Drawing scales
- C. Displaying shape dimensions

### **II. Custom Themes and Templates**

- A. Custom Themes
- B. Custom Templates

### **III. Custom Shapes and Stencils**

A. Special drawing operations

- B. Shape behaviors
- C. Custom stencils

### **IV. Business Diagrams and Web Site Mapping**

- A. Block, tree, and onion diagrams
- B. Flowcharts
- C. Organization charts
- D. Project management diagrams
- E. Web site maps

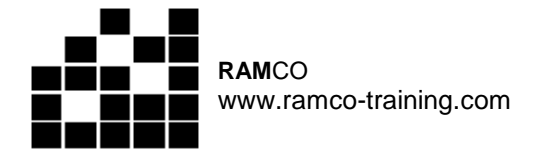

#### **V. Integrating Visio with Other Programs**

- A. Integration with Word
- B. Integration with PowerPoint presentations
- C. Integration with Outlook
- D. Working with Web-enabling features

#### **VI. Software and Database Diagrams**

- A. Documenting software systems
- B. Database model diagrams

#### **VII. Presenting Diagrams in Visio and HTML**

- A. Using Presentation Mode
- B. Sharing diagrams using a browser